## Contents

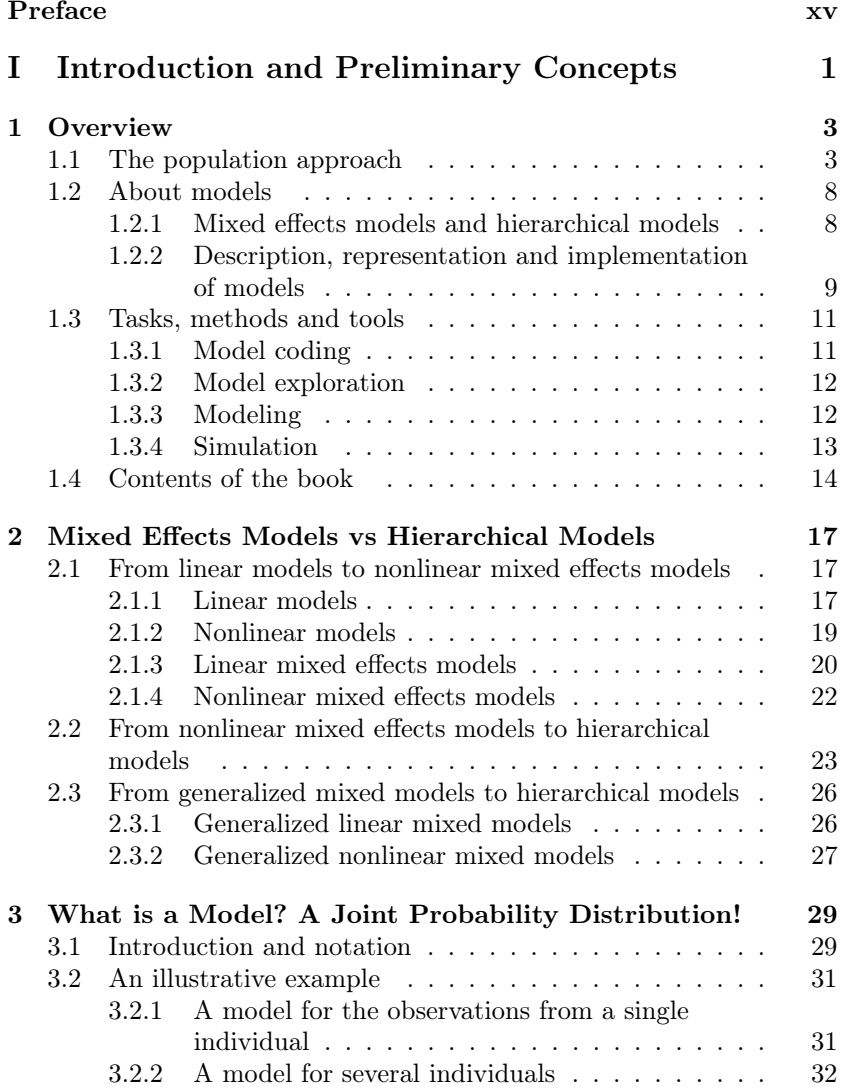

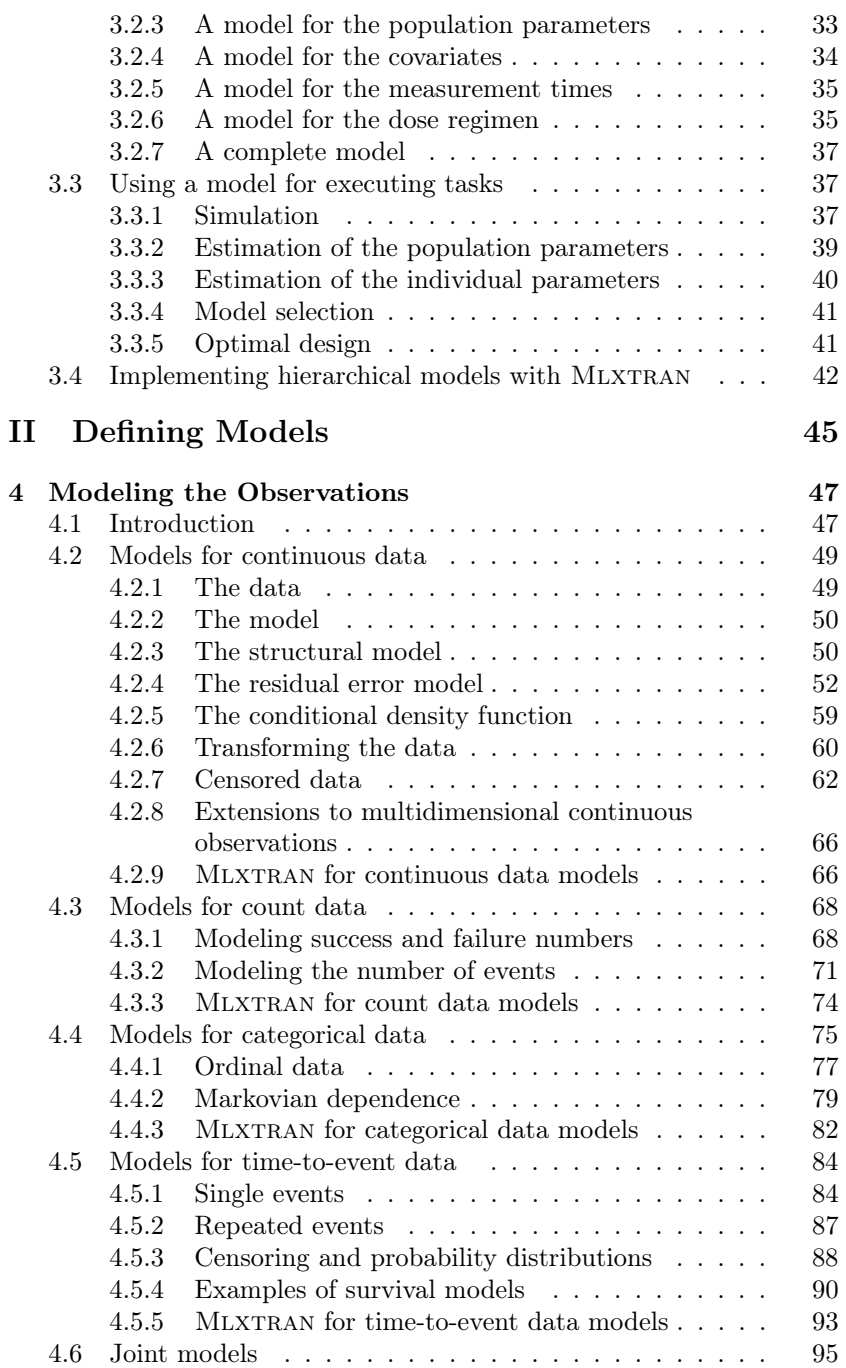

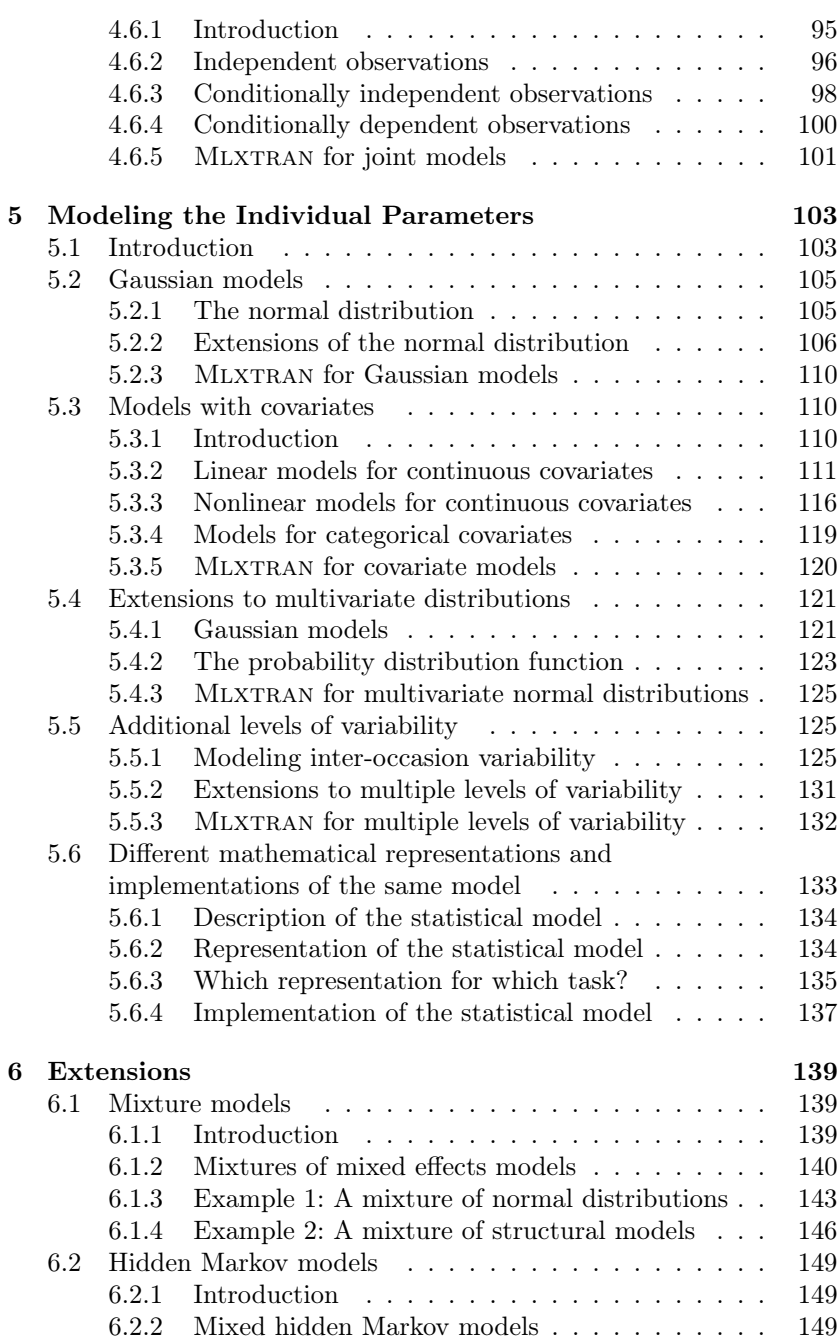

xi

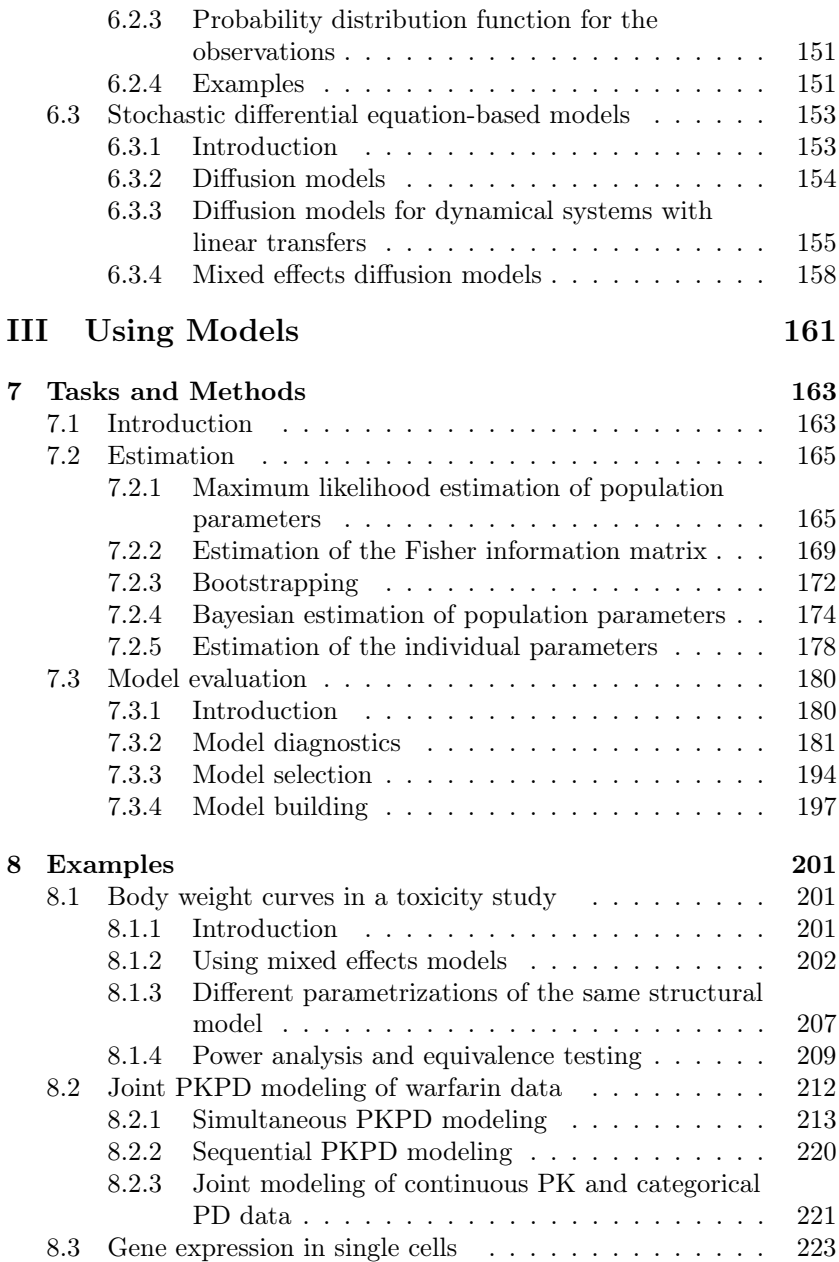

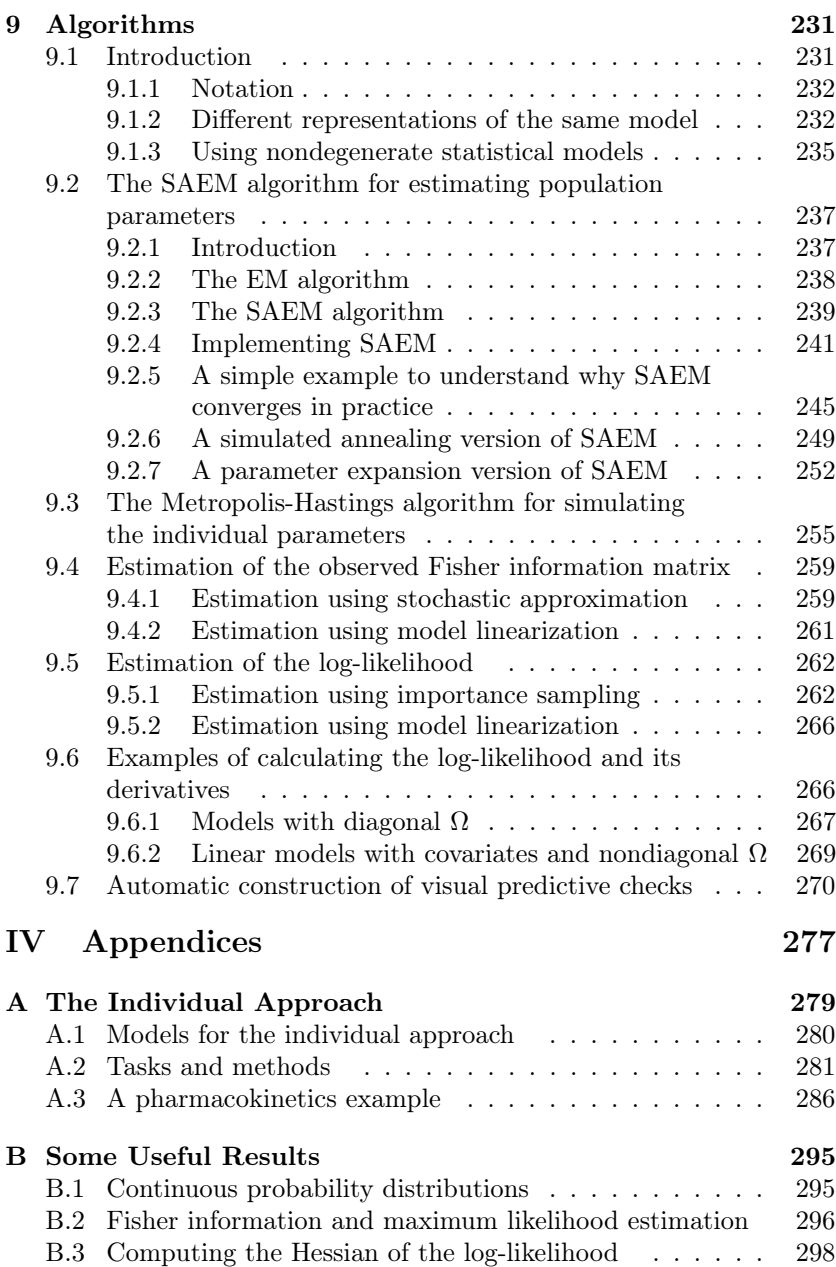

xiv

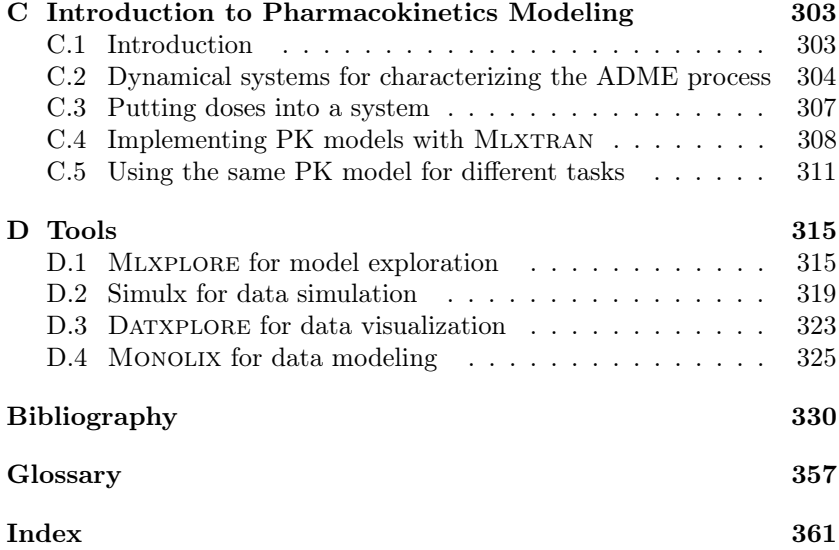